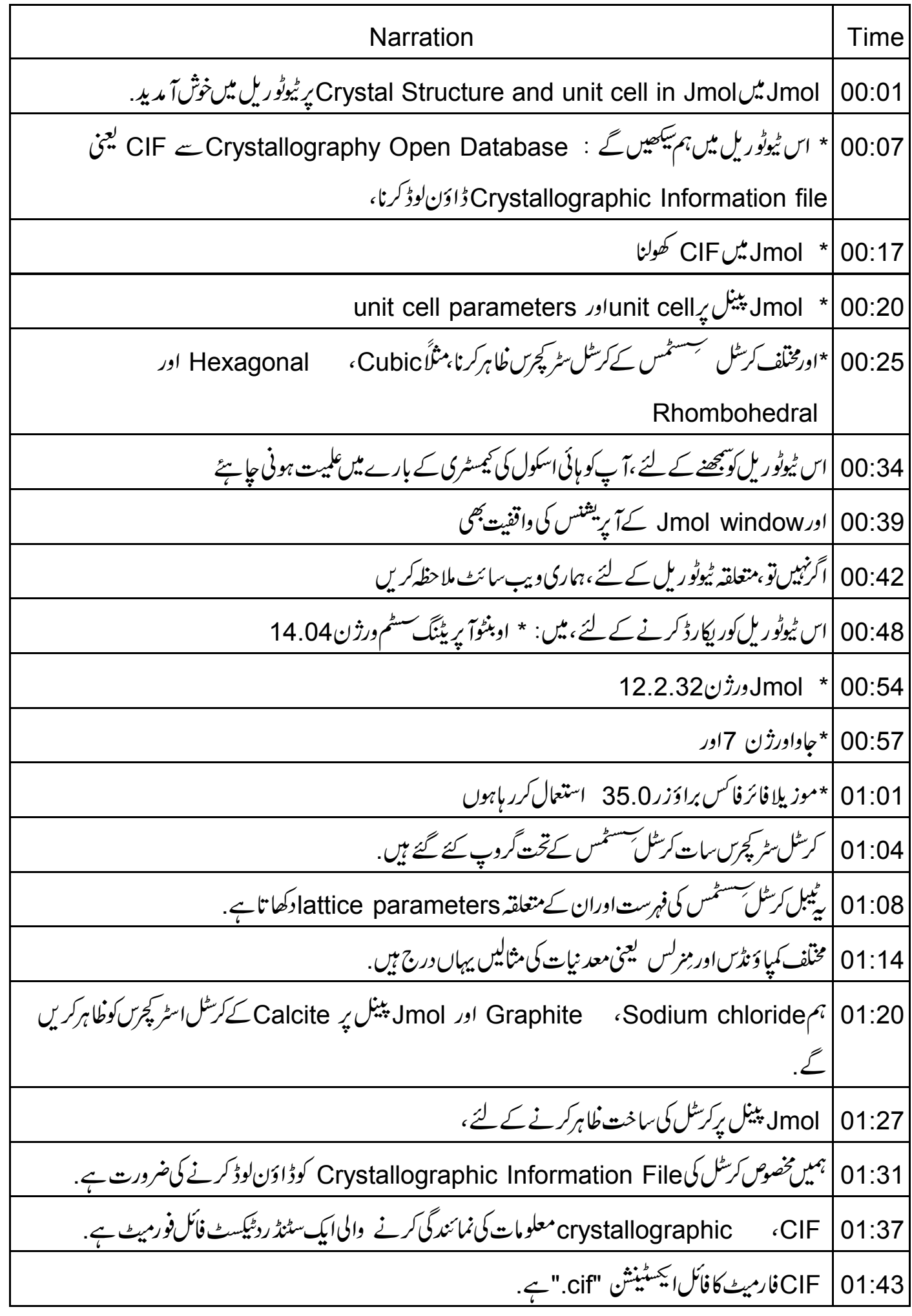

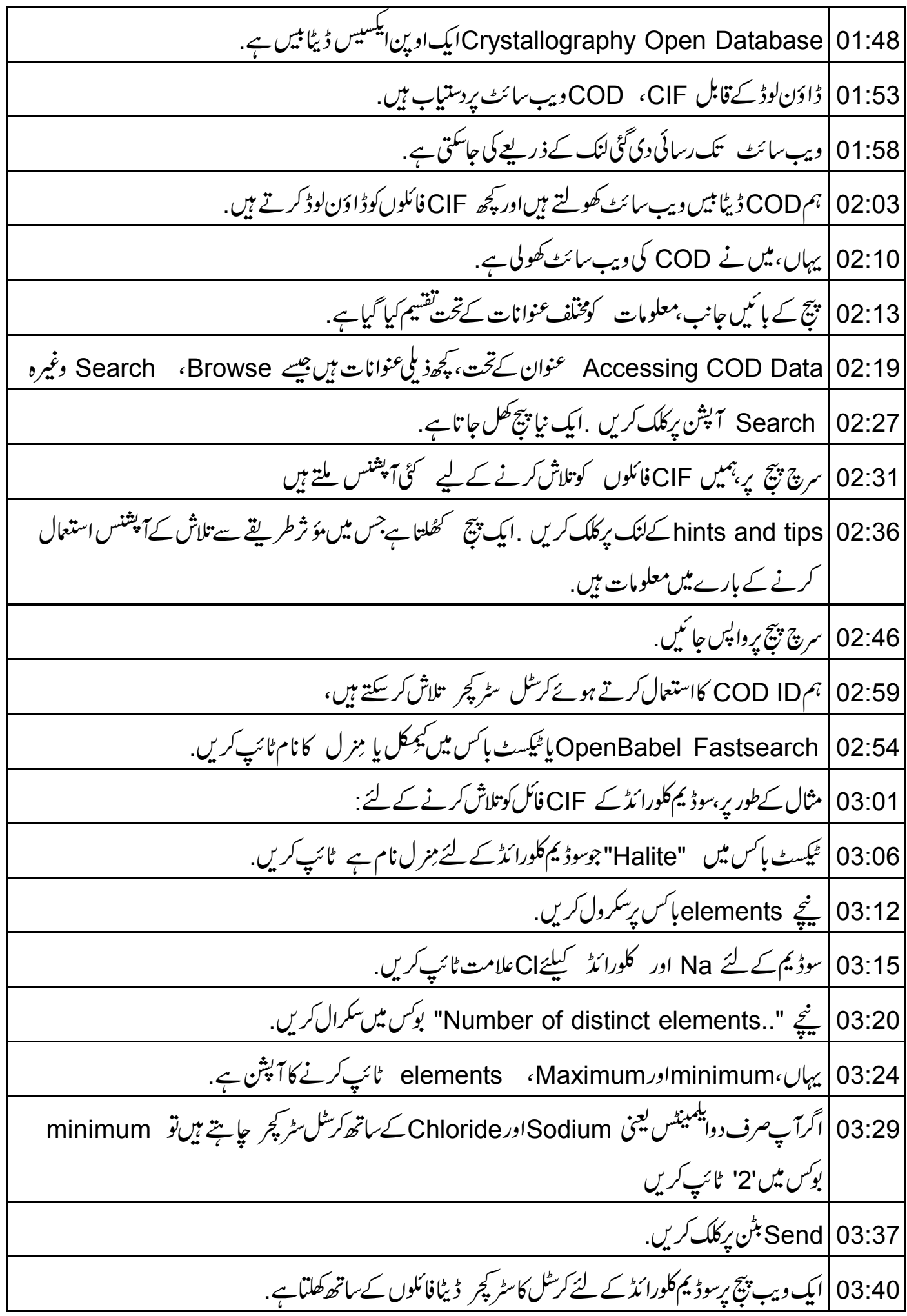

23:45 COD ID |پردایاں کلک کریں اور"open the link in a new tab" پرکلک کریں. 03:51 | اس پیچ پرمخصوص کرسٹل سٹر کچر کے بارے میں تفصیلی معلومات ہیں . 03:57 | ڈیٹا بیں ویب پیچ پرواپس جائٹیں . 04:00 | پیچ کے دائمیں طرف پرواقع "archive of CIF files" پرکلک کریں. 04:08 | ایک ڈائیلاگ باکس اسکرین رکھل جا تا ہےOpen with آپشِن منتخب کریں۔ OK کے بٹن پرکلک کریں. 04:17 | سوڈیم کلورا ئڈ کرسٹل کے لئے گئی CIF فائلوں کے ساتھ ایک فولڈرسکرین پرکھلتاہے . 04:23 | اُن فائلوں برکلک کریںجنہیںآ پ ڈاؤن لوڈ کرناجا ہتے ہیں 04:28 | ٹول بار پرExtract کے بٹن پرکلک کریں . 04:32 | اپنےسسٹم ریسی مناسب جگہ پرفائلوں کوسیوکریں. Extract | 04:37 برکلک کریں . ونڈ و بندکریں. 04:41 | سرچ بیچ پرواپس جائیں. 04:43 | اب، graphite اور calcite کیلئے یہی طریقہ کاراستعال کرنے کے لئے CIF فائلوں کوڈاؤن لوڈ کریں 04:51 | اب ہم Jmol میں سوڈ یم کلورا ٹڈ کی CIF کوفائل کھولیں گے . 04:55 | یہاں، میں نے Jmol ونڈو کھولی ہے. 04:59 | ٹول بارمیں "Open a file" آ ٹکن پرکلک کریں. 05:03 | سوڈیم کلورائڈ کی CIFفائل کیالوکیشن یعنی مقام پر جائیں، جوہم نے COD ڈیٹا بیں سے ڈاؤن لوڈ کی ہے . Open | 05:12 ابرکلک کریں. 05:14 | سوڈیم کلورائٹر کرسٹل کی ہونٹ تیل سکرین رکھلتی ہے . 05:19 | یونٹ تیل، ایک کر شل میں سب سے چھوٹاد ہرائے جانے والا یونٹ ہے . 05:23 | إن يونٹ يلزكوتين ڈائمينشنس ميں Stack كرنا، crystal structure كى بنياد بنائےگا 05:29 | واپس Jmol پينل پرجائيں. 05:32 |unit cell کے لئے متعلقہ ڈیٹا، پینل کے بائمیں طرف برِ ظاہر کیاجا تاہے . 05:37 | چspace group کلائٹِکیشن سےشروع ہوتا ہے . 05:41 | سوڈیم کلورا ئڈ،cubic lattice system سے تعلق رکھتا ہے ۔لہذا ویکٹرس a، bاورc برابر ہیں .

**19.10** Use the calculation of the following equations. The following equations are given by the following equations. The following equations are given by the following equations. The following equations are given by the following equations. The following equations are:\n
$$
\frac{1}{2} \int_{2}^{2} \int_{2}^{2} \int
$$

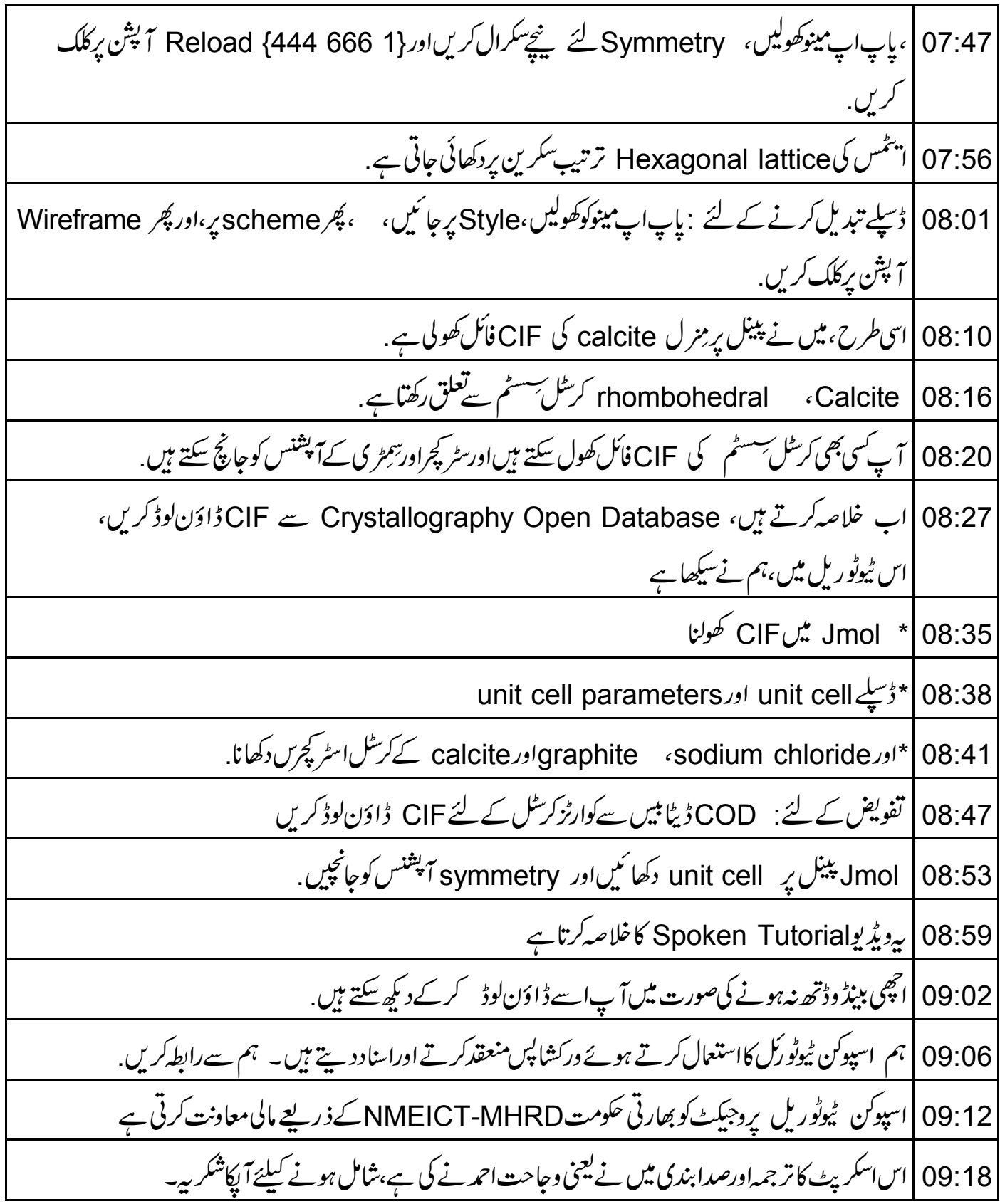